## **FORMAT OF UNIT PLAN/SCHEME OF WORK**

**Academic year: 2021-2022 Term: First Term**

**School: ………………………………………………………………..**

**Subject: ICT Subject leader's name:………………………………………………………………………….. Class: S1**

**N<sup>o</sup> of period perweek: 2**

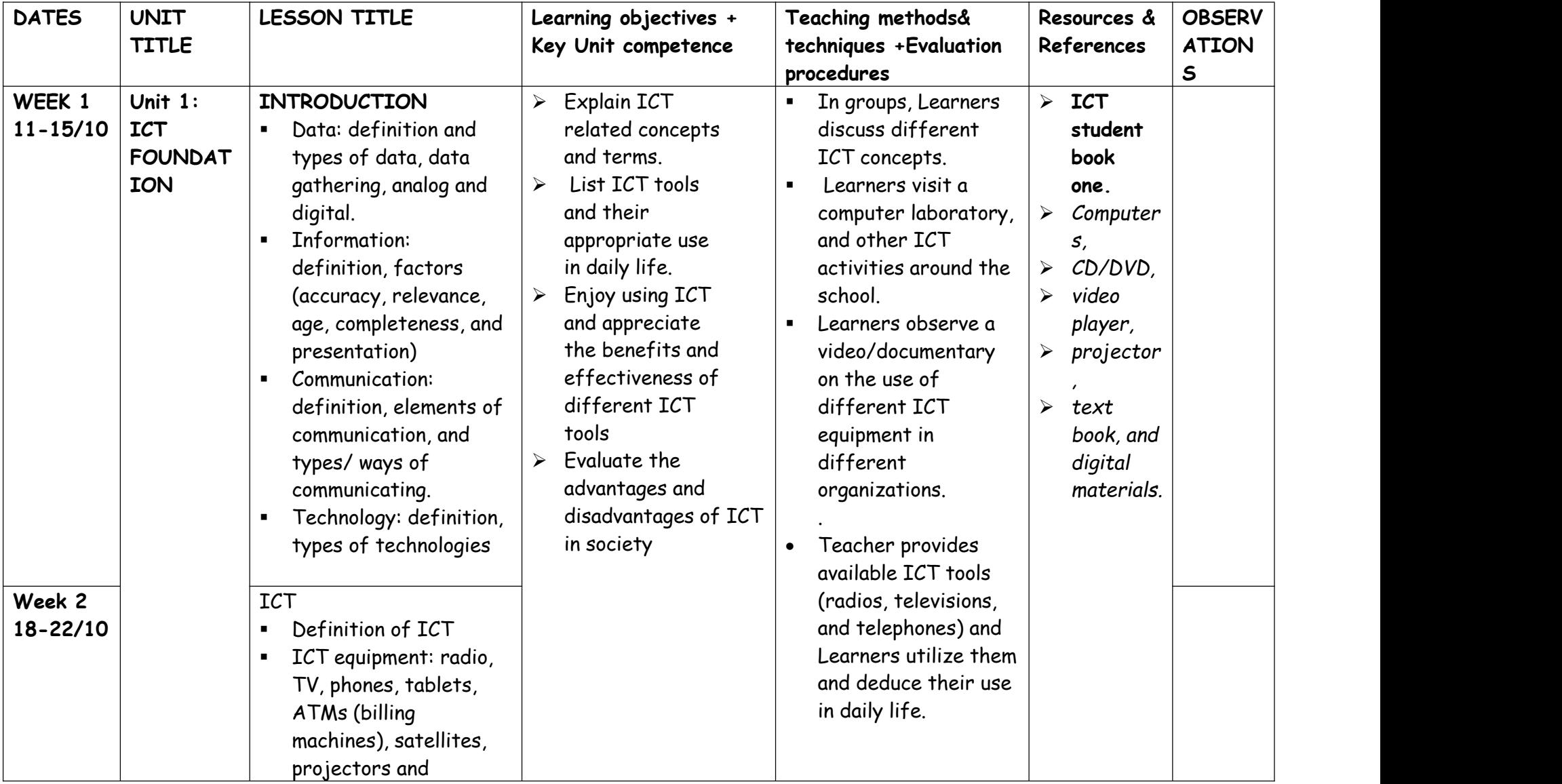

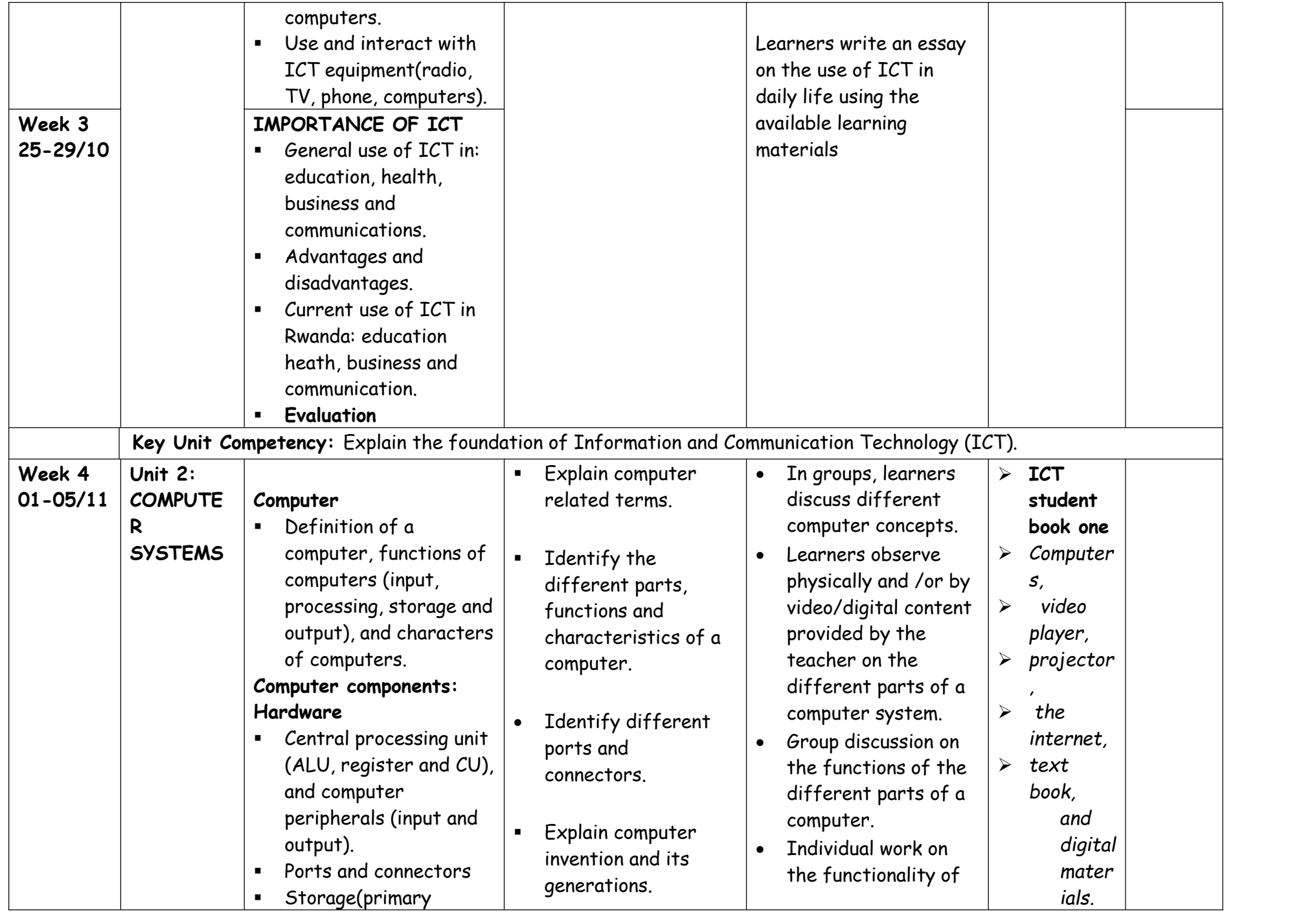

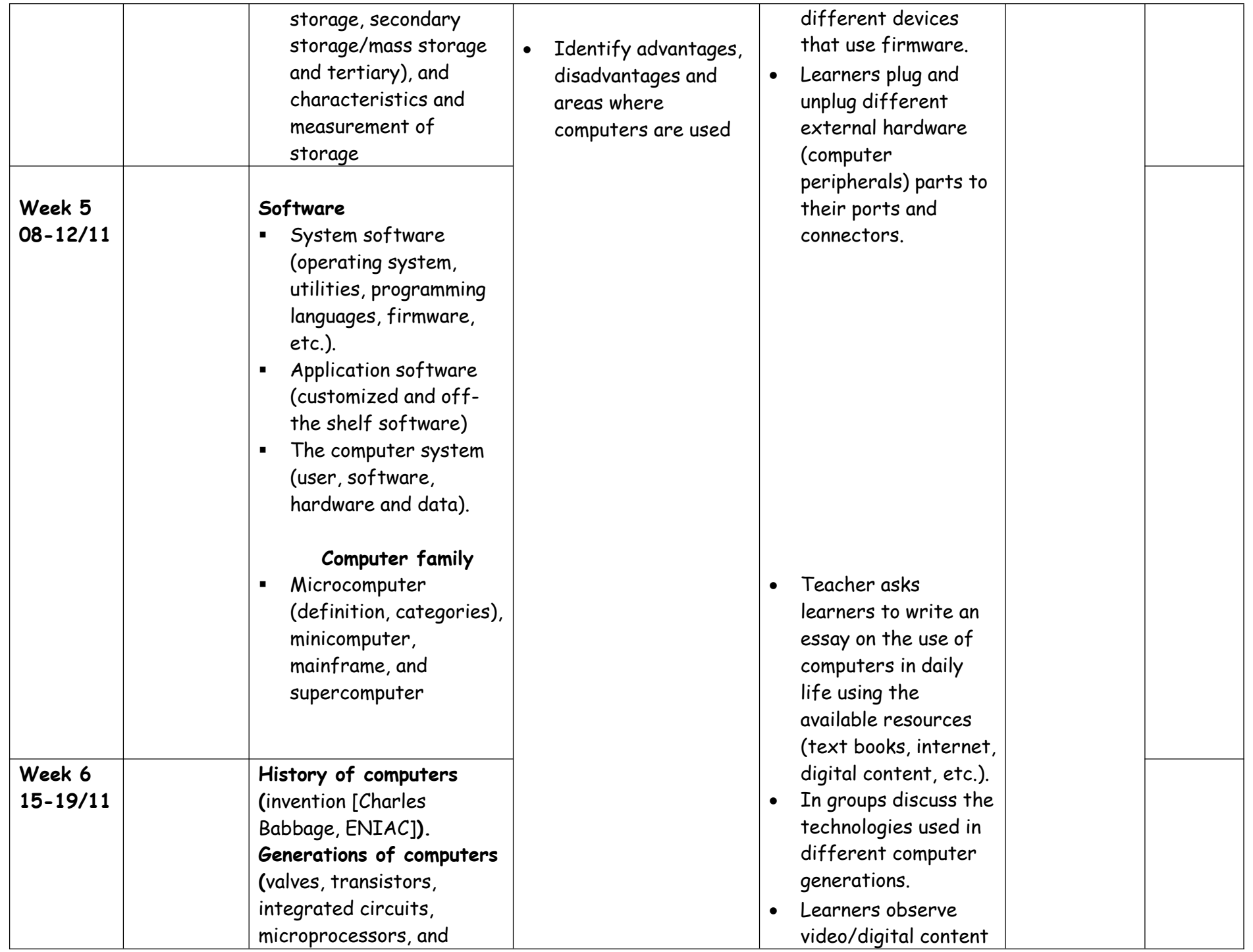

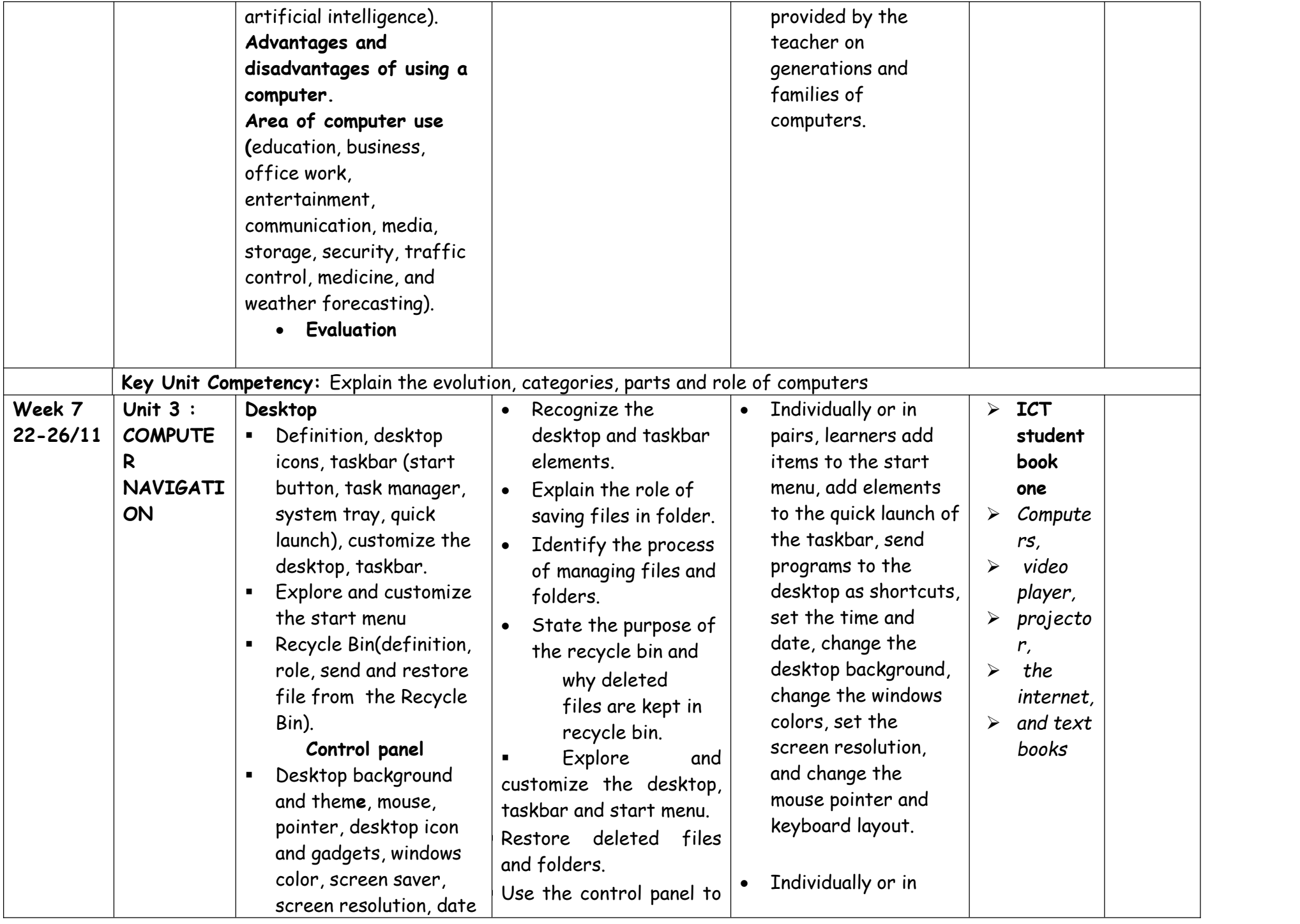

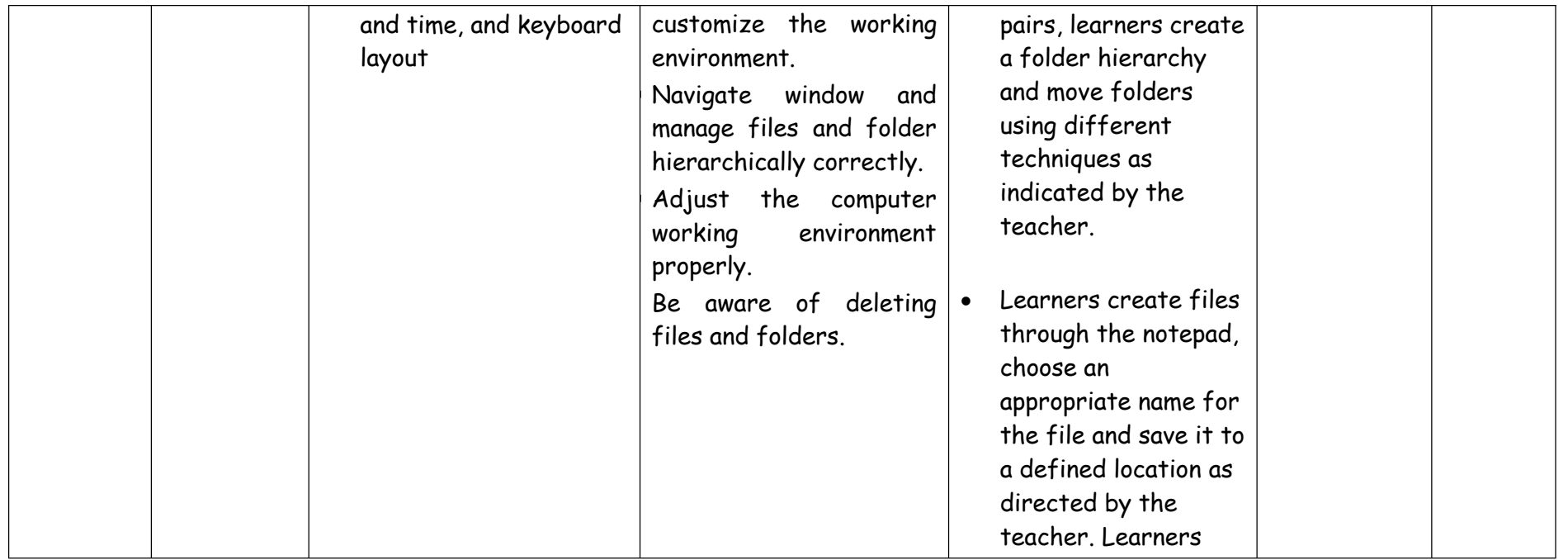

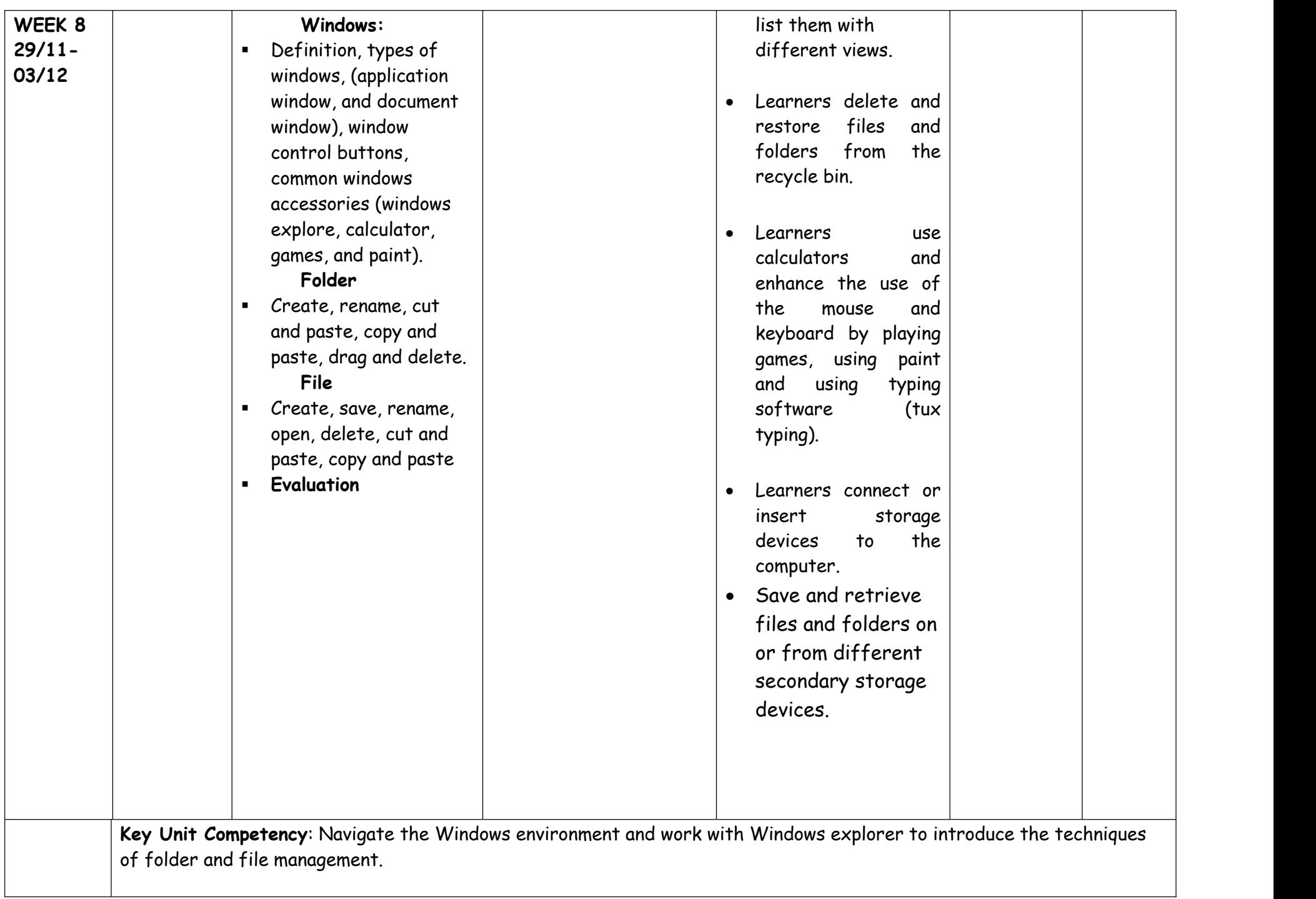

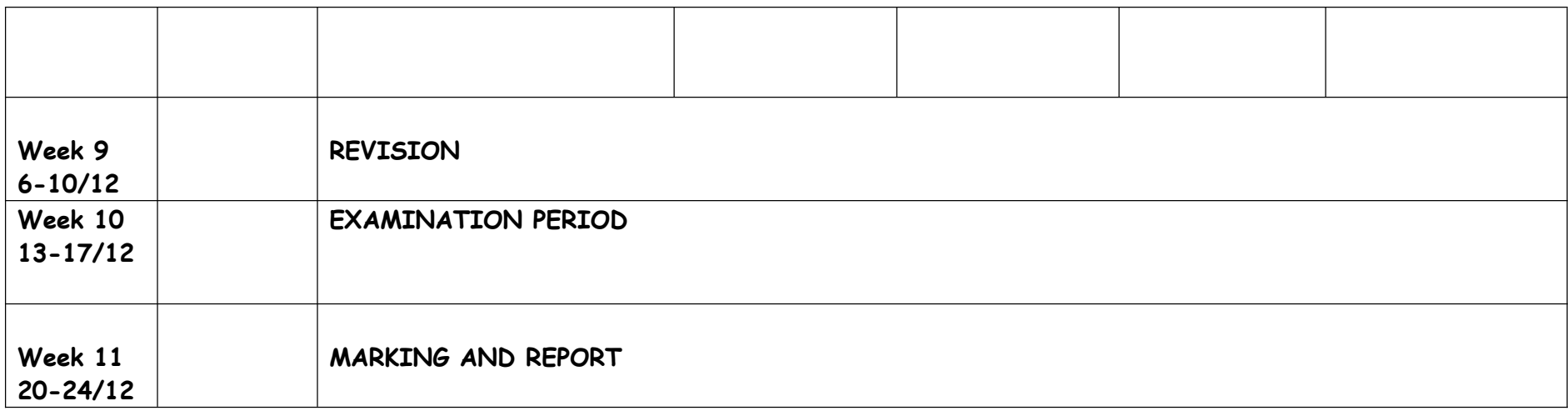

## **FORMAT OF UNIT PLAN/SCHEME OF WORK**

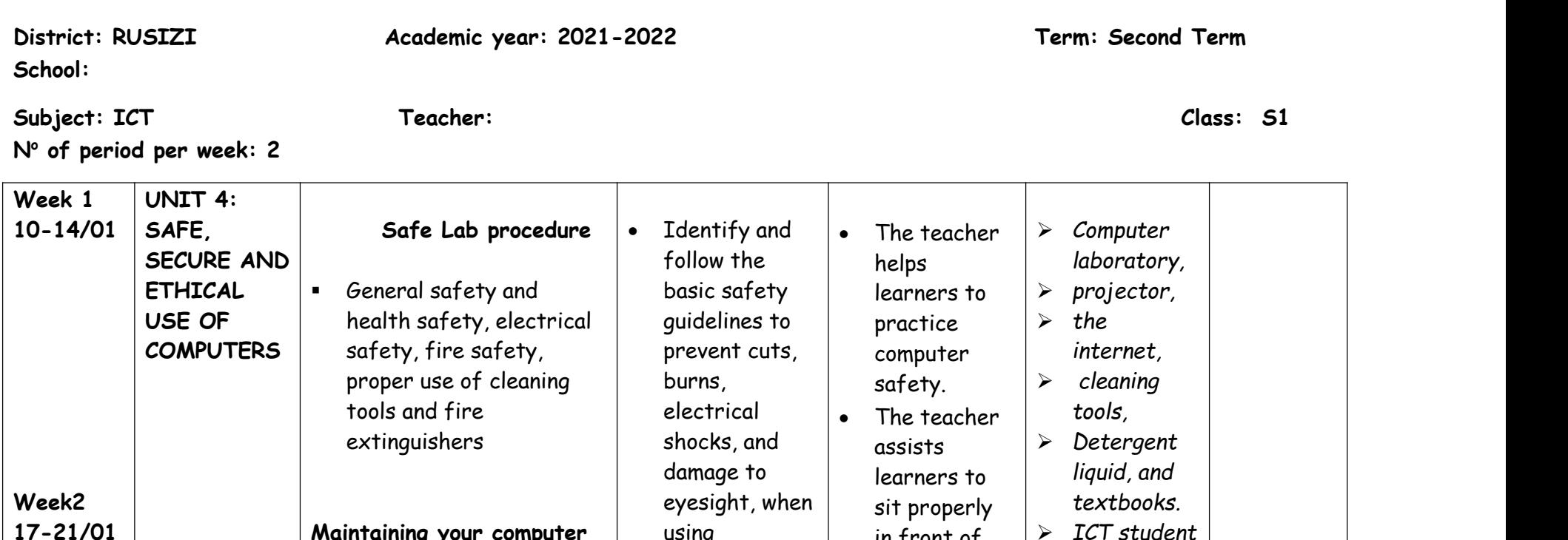

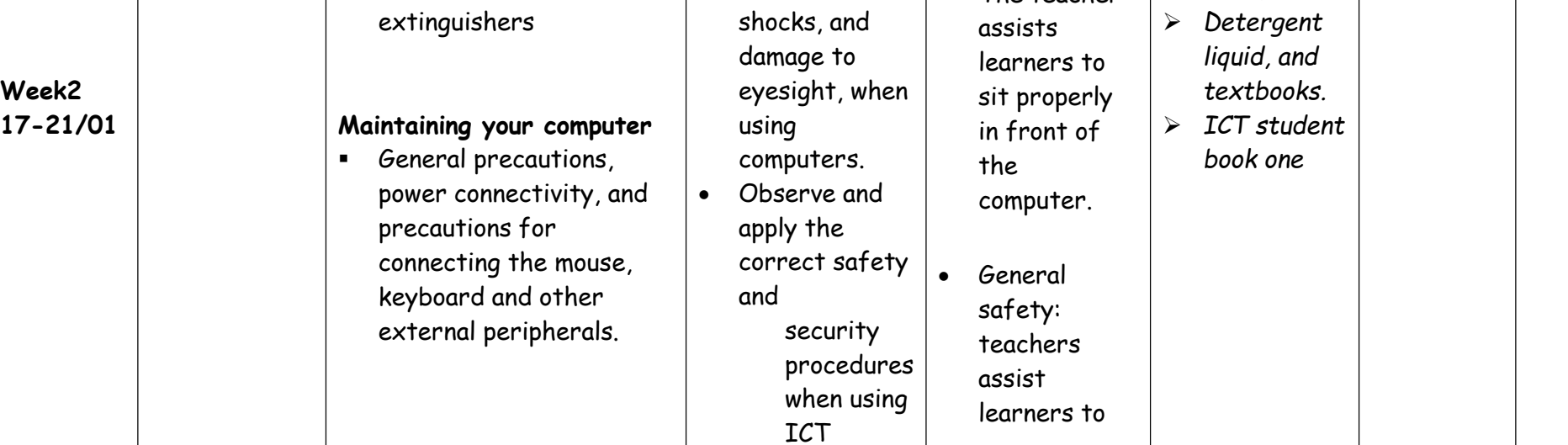

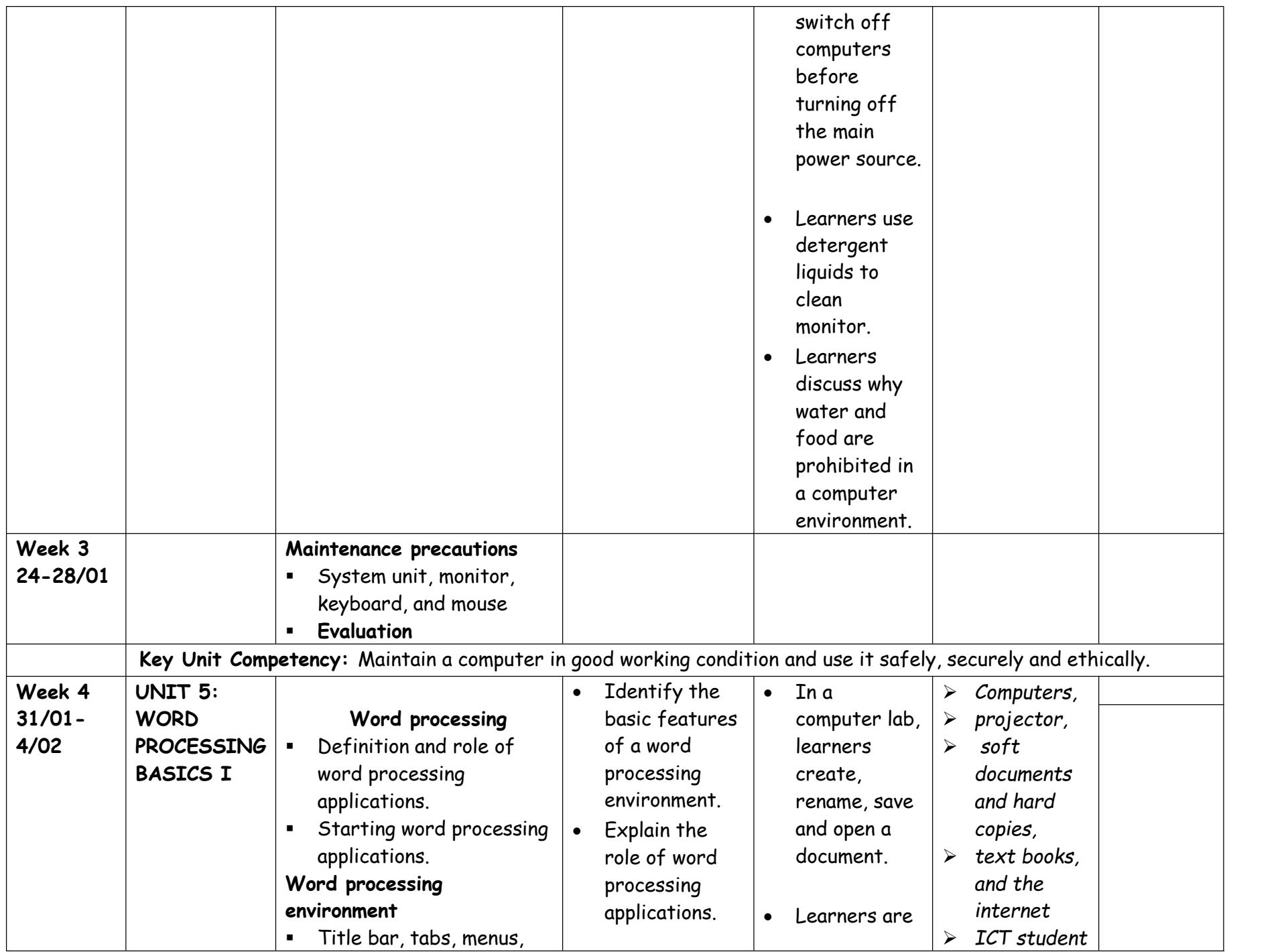

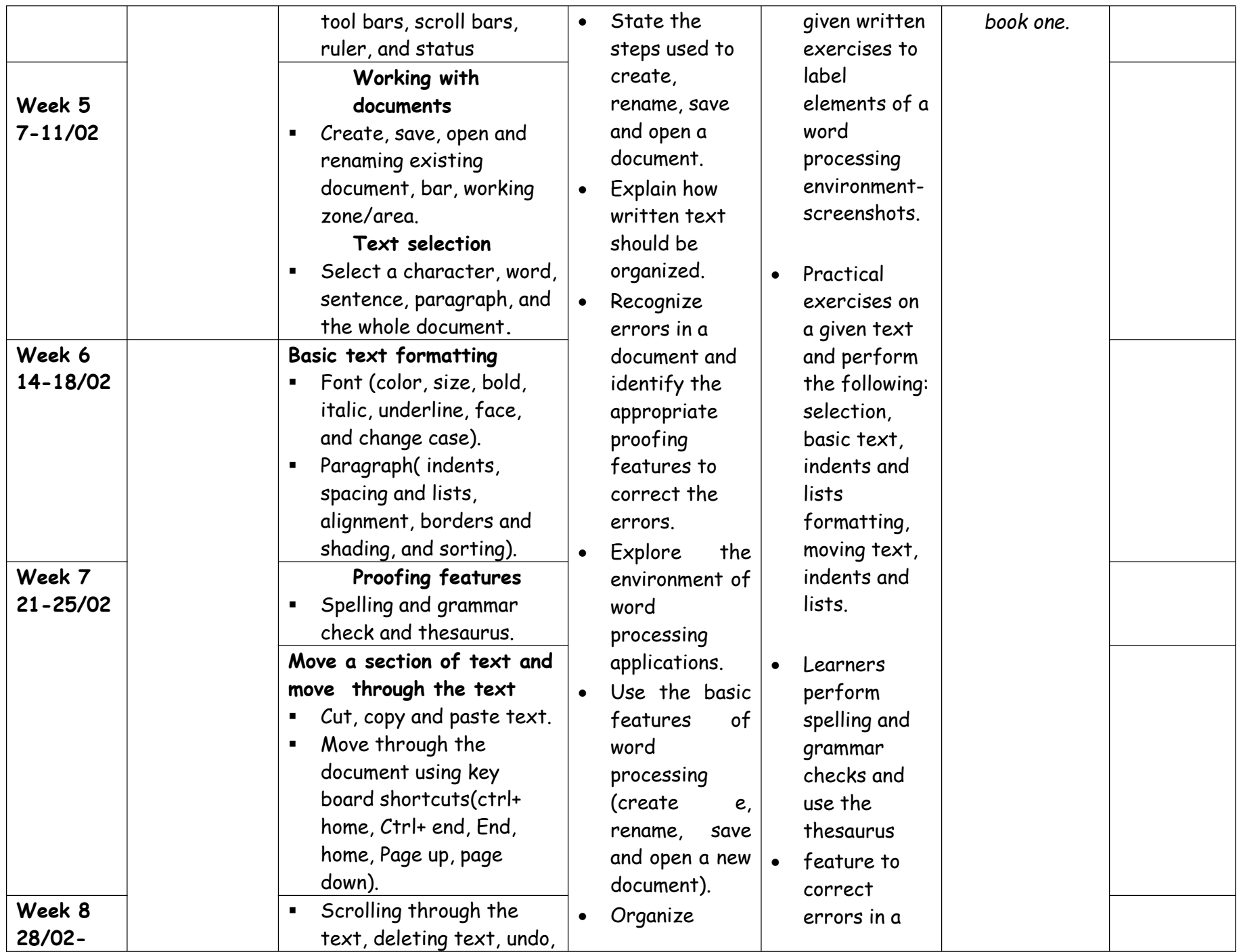

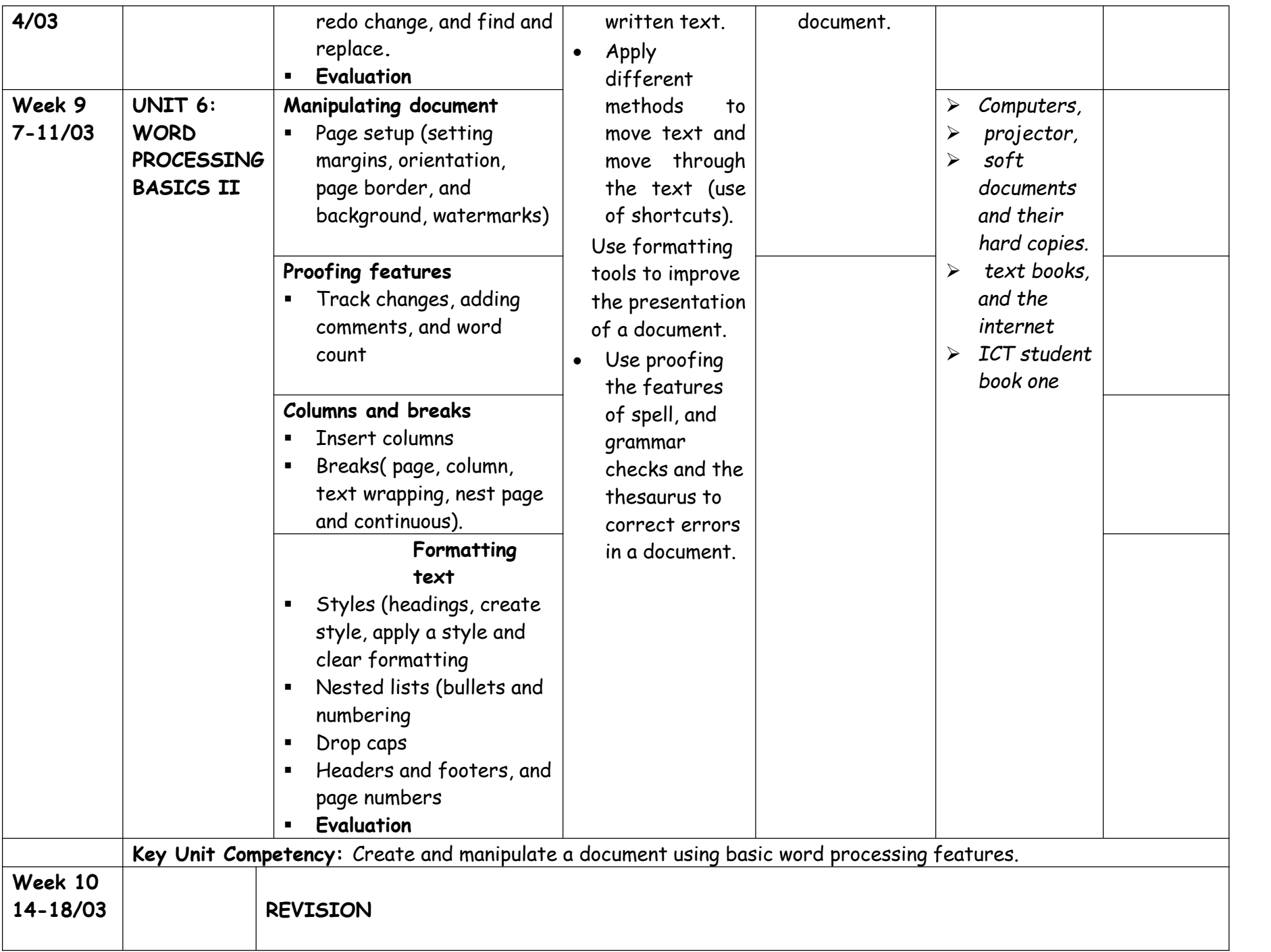

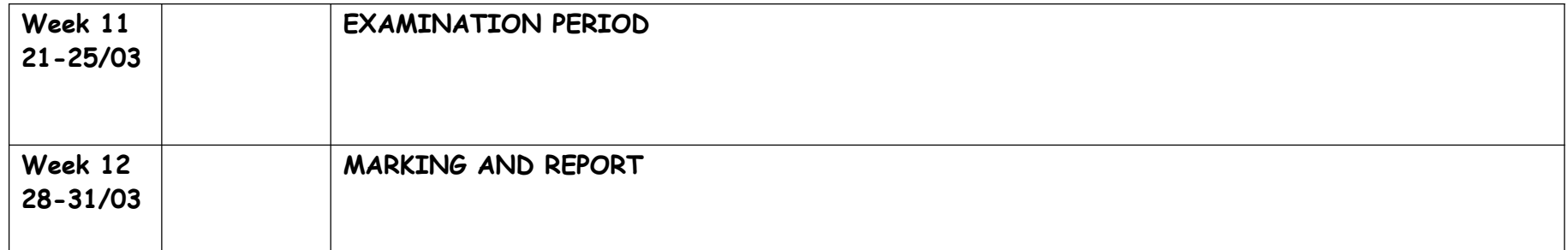

## **FORMAT OF UNIT PLAN/SCHEME OF WORK**

**District: RUSIZI Academic year: 2021-2022 Term: Third Term**

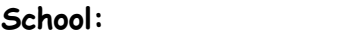

**Subject: ICT Teacher: Class: S1**

**N<sup>o</sup> of period perweek: 2**

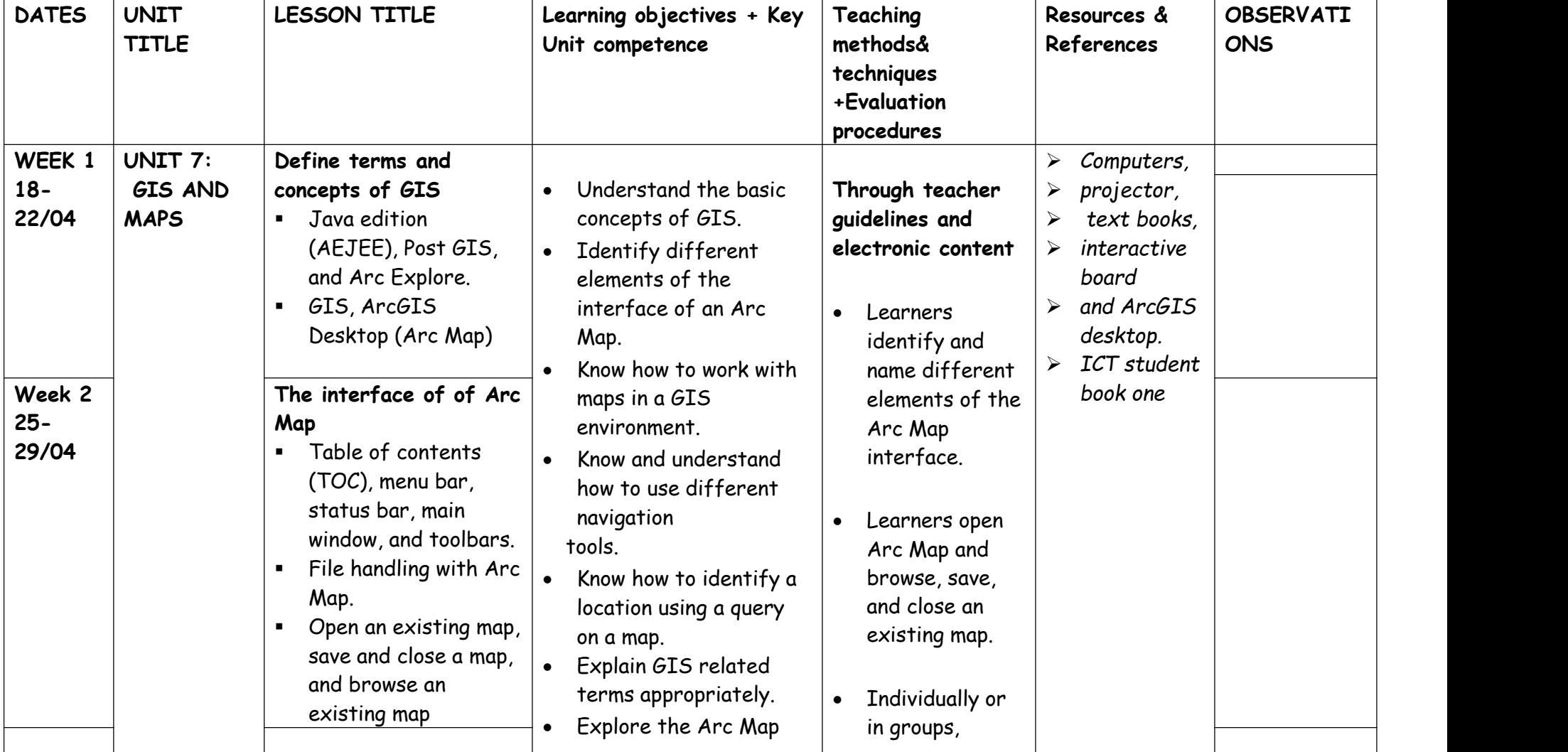

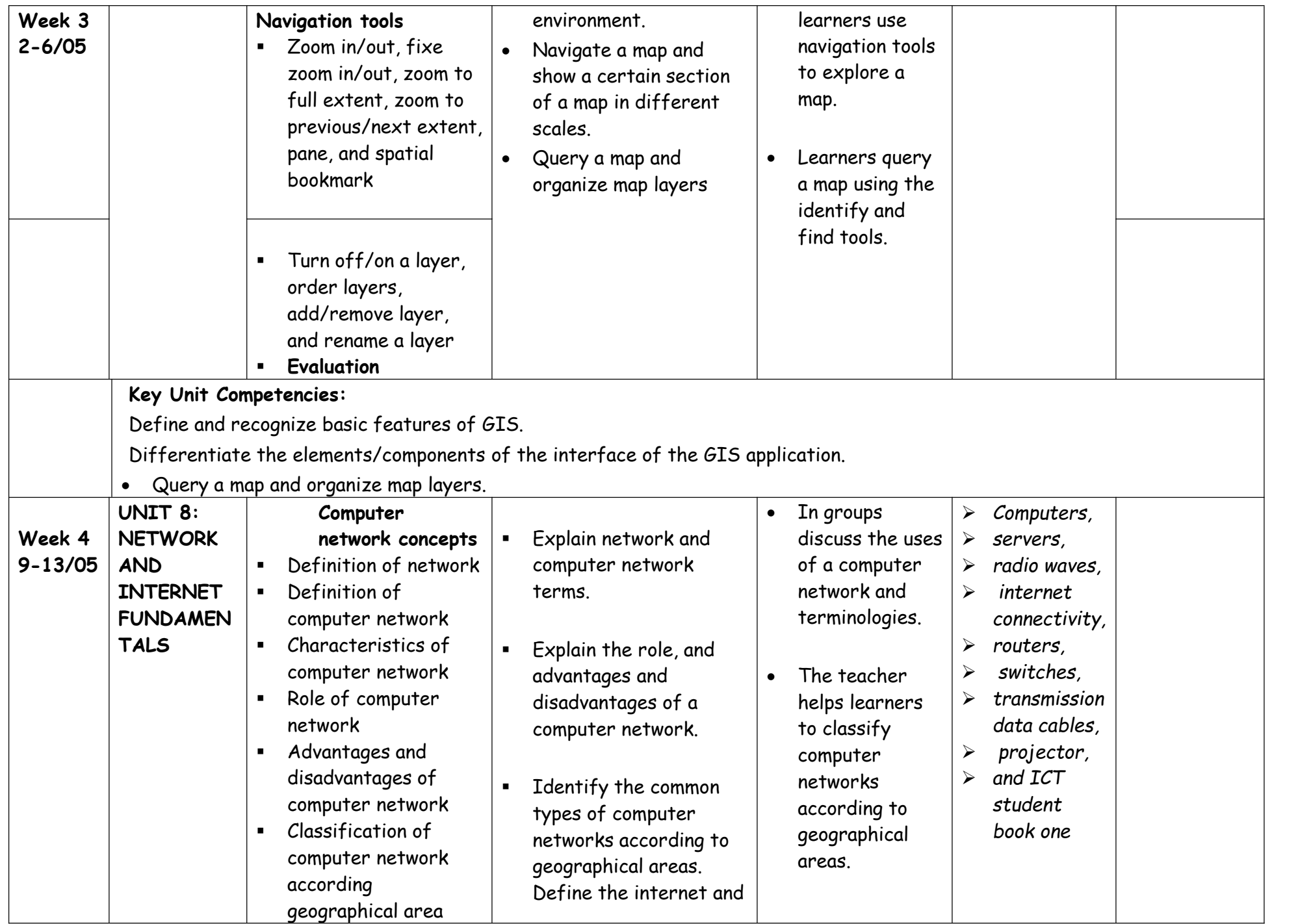

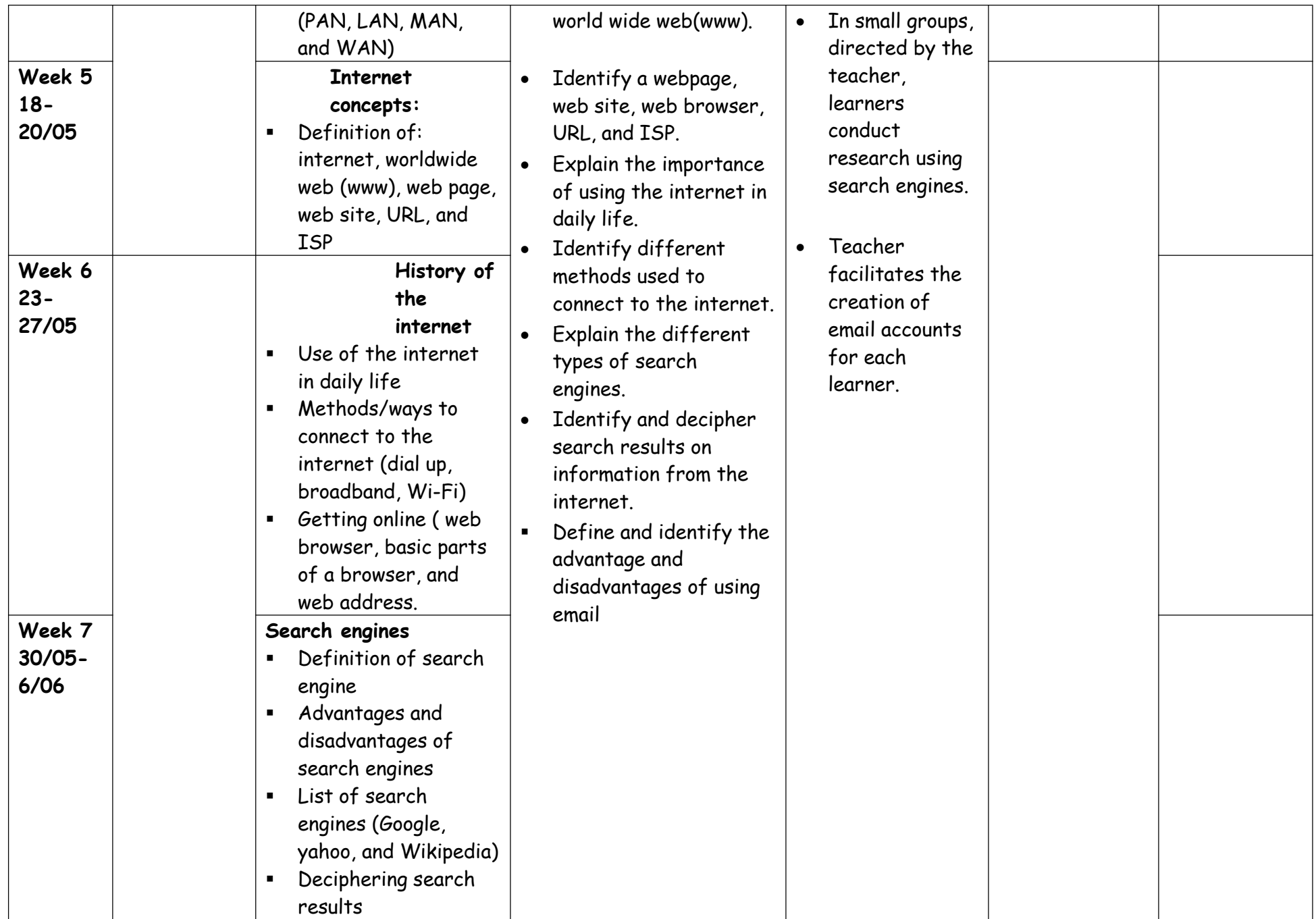

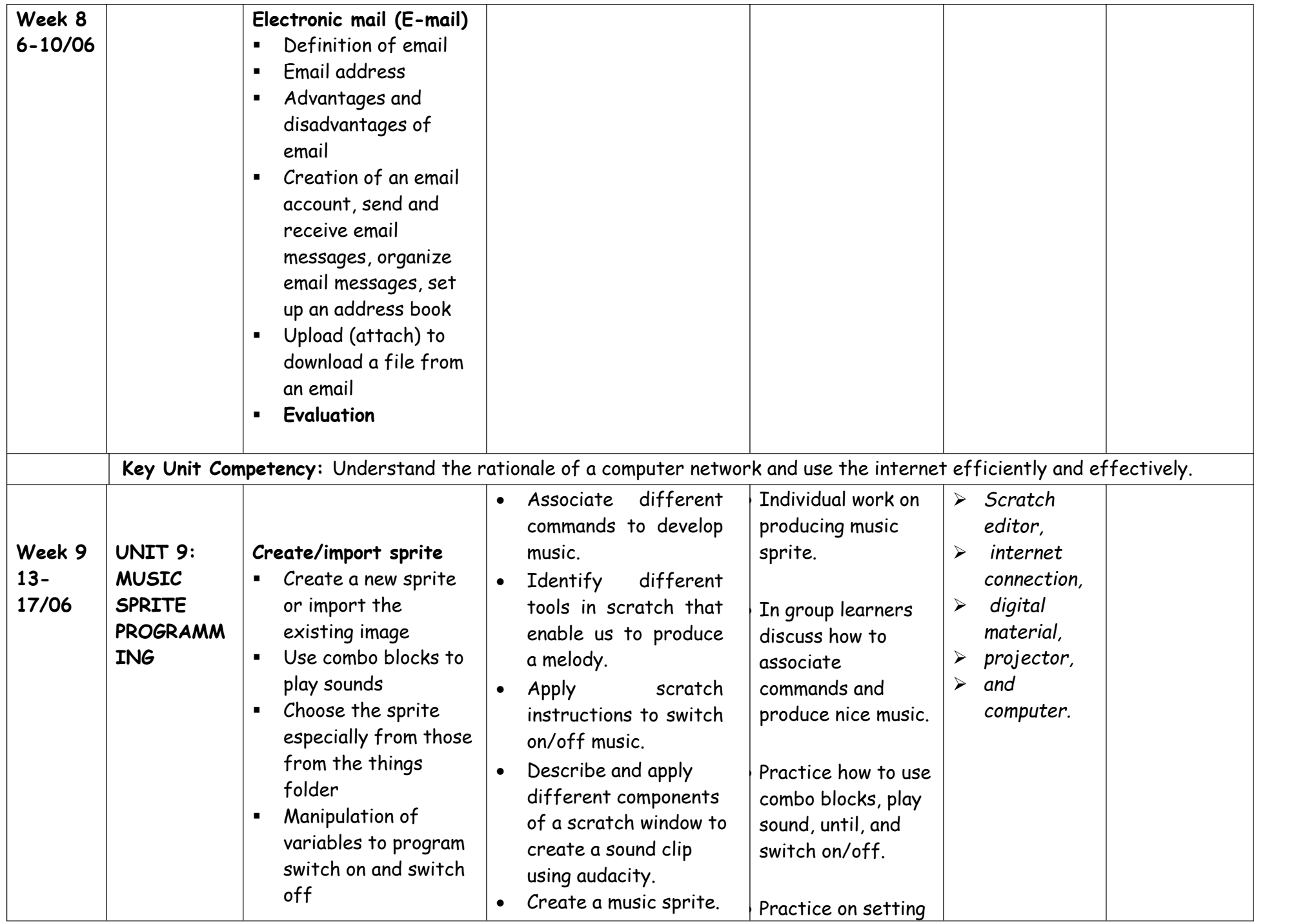

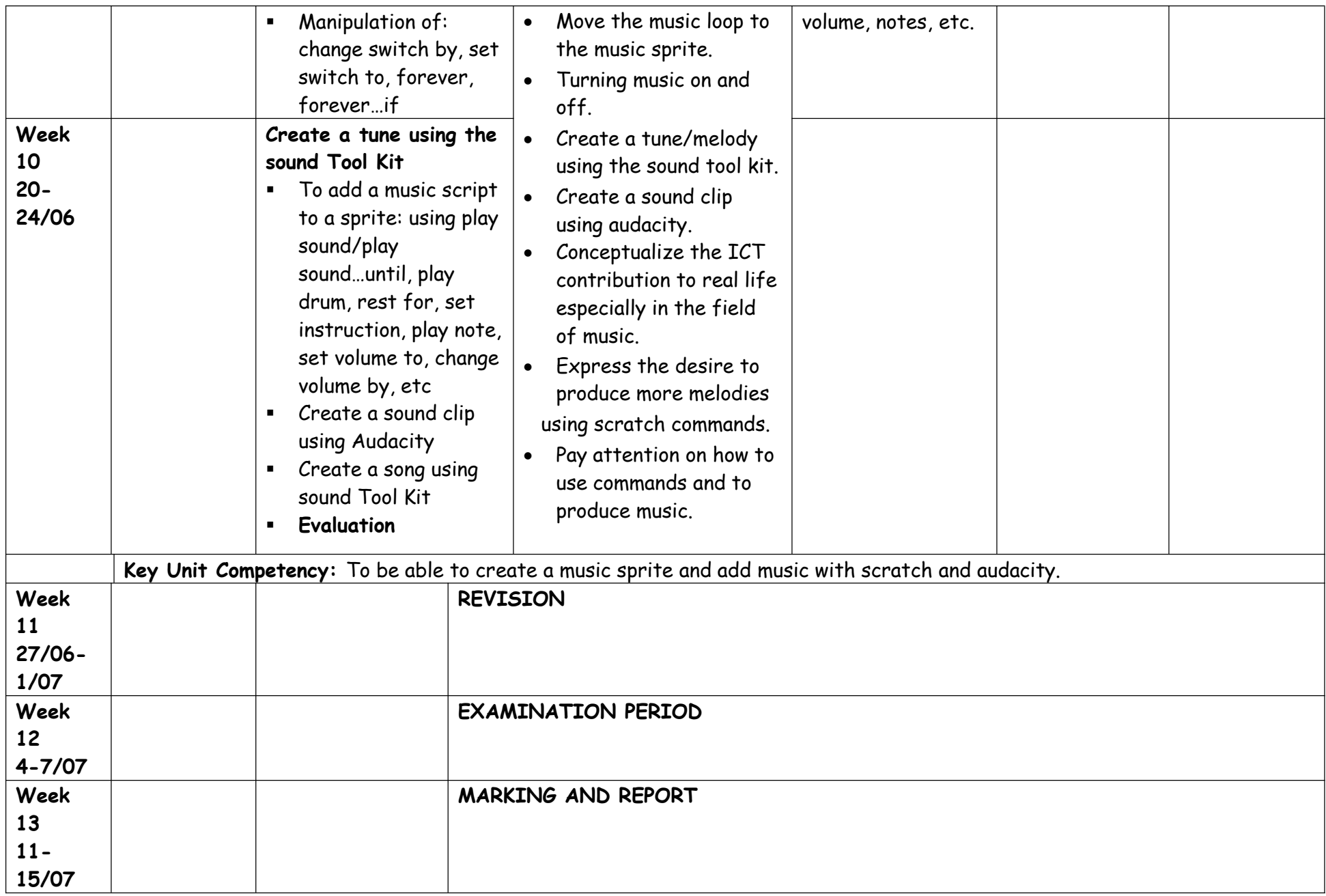